# **NUM 720T Accès aux modes**

#### **PROCESSUS DE FABRICATION**

**Moyens et techniques de production**

**Préréglage des outillages**

Principes et moyens mis en oeuvre.

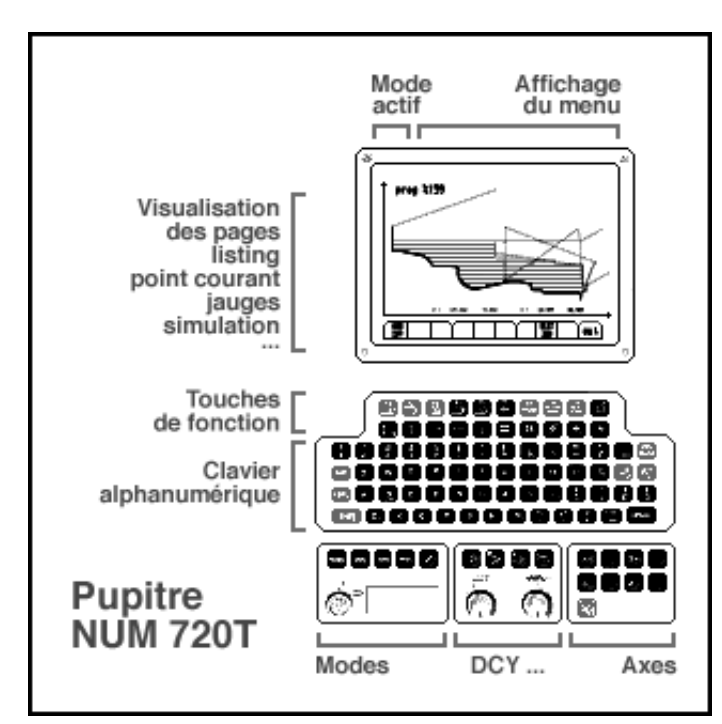

## **Touche MODE**

Donne accès aux différentes options de chargement, de test, de modification, d'exécution et de sauvegarde d'un programme ainsi que de la mise en oeuvre de la MOCN.

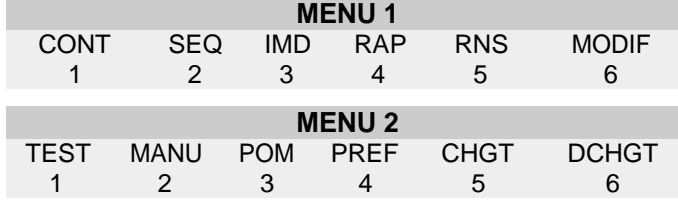

## **Touche JOG**

Menu donnant accès au choix d'incrémentation appliqué au déplacements manuels

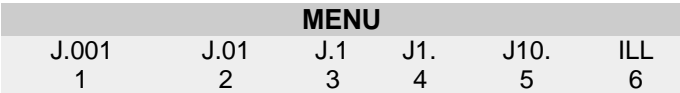

## **Touche TOOL**

Menu spécifique aux jauges-outils

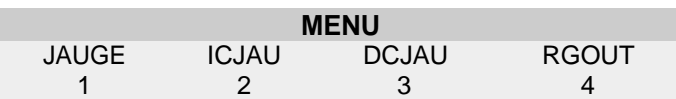

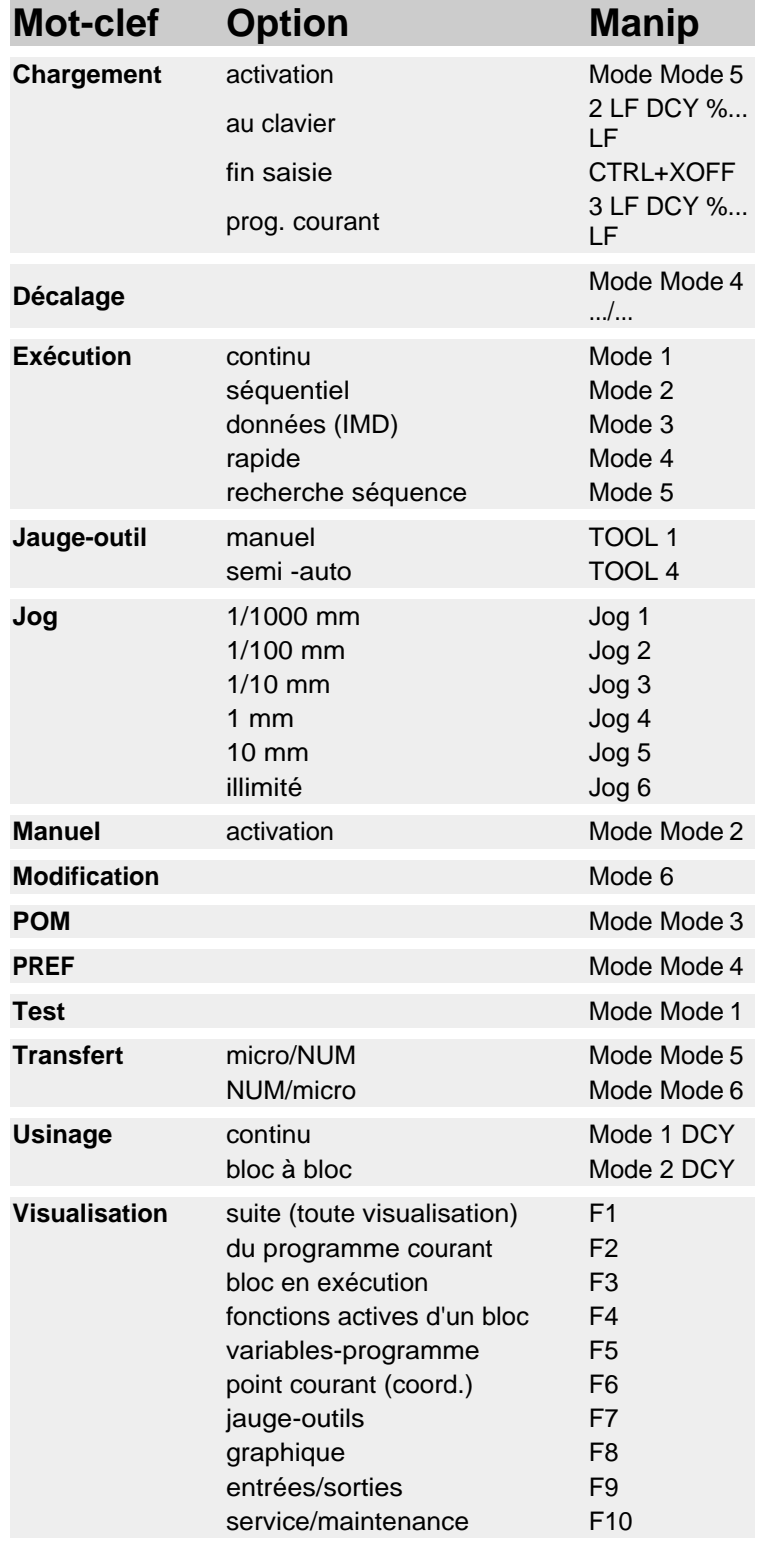